# **ENTHRONE Pilot Validation.**

WIAMIS 2008 - ENTRHONE Workshop, 07.05.2008. **Bernhard Feiten** 

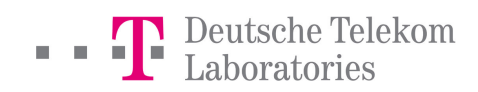

# **Test and Validation Methodology**

#### **Types of tests**

- Verification/Validation/Integration Tests
	- proving the functionality and validating the correct behaviour of components/sub-systems under test.
- Algorithm/component level Performance Assessment Tests
	- efficiency of the algorithms or components, measure the computing resources consumed by the algorithm during its execution, etc.
- **Overall system level Performance Assessment Tests**  $\blacksquare$ 
	- to determine whether the overall objectives of the ENTHRONE end-to-end integrated QoS management system have been realized. Different aspects can be emphasized: benefit/cost, quality, scalability, reliability, usability, etc

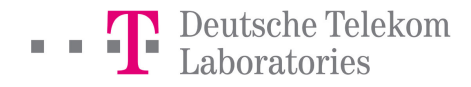

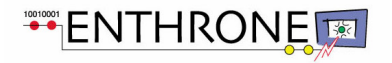

# Verification/Validation/Integration Tests.

Test the communication between subsystems based on Use cases.

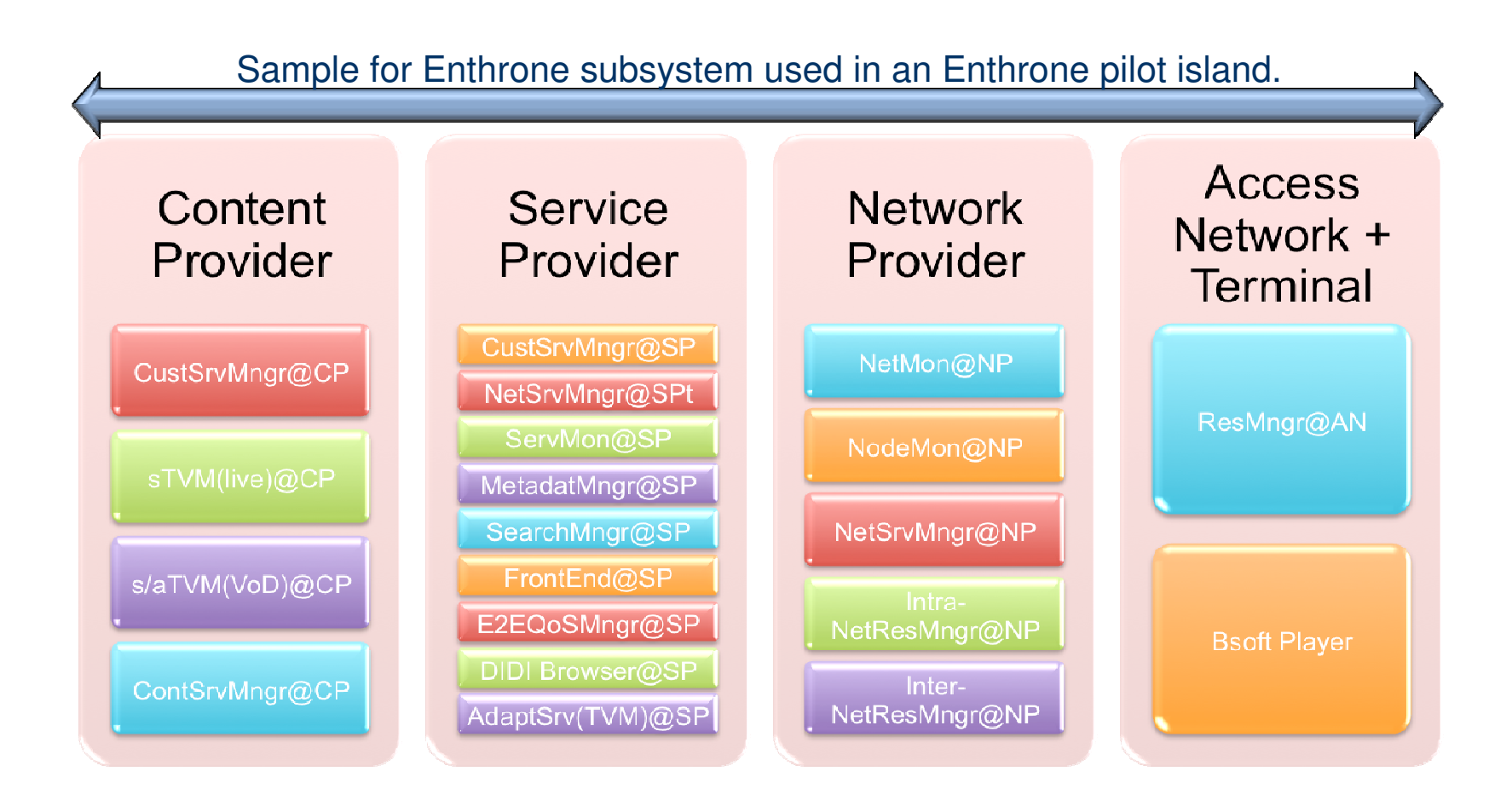

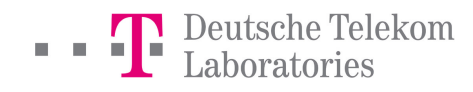

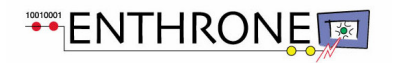

# Verification/Validation/Integration Tests.

Sample Use Case Sequence: CP provides On-Demand Content.

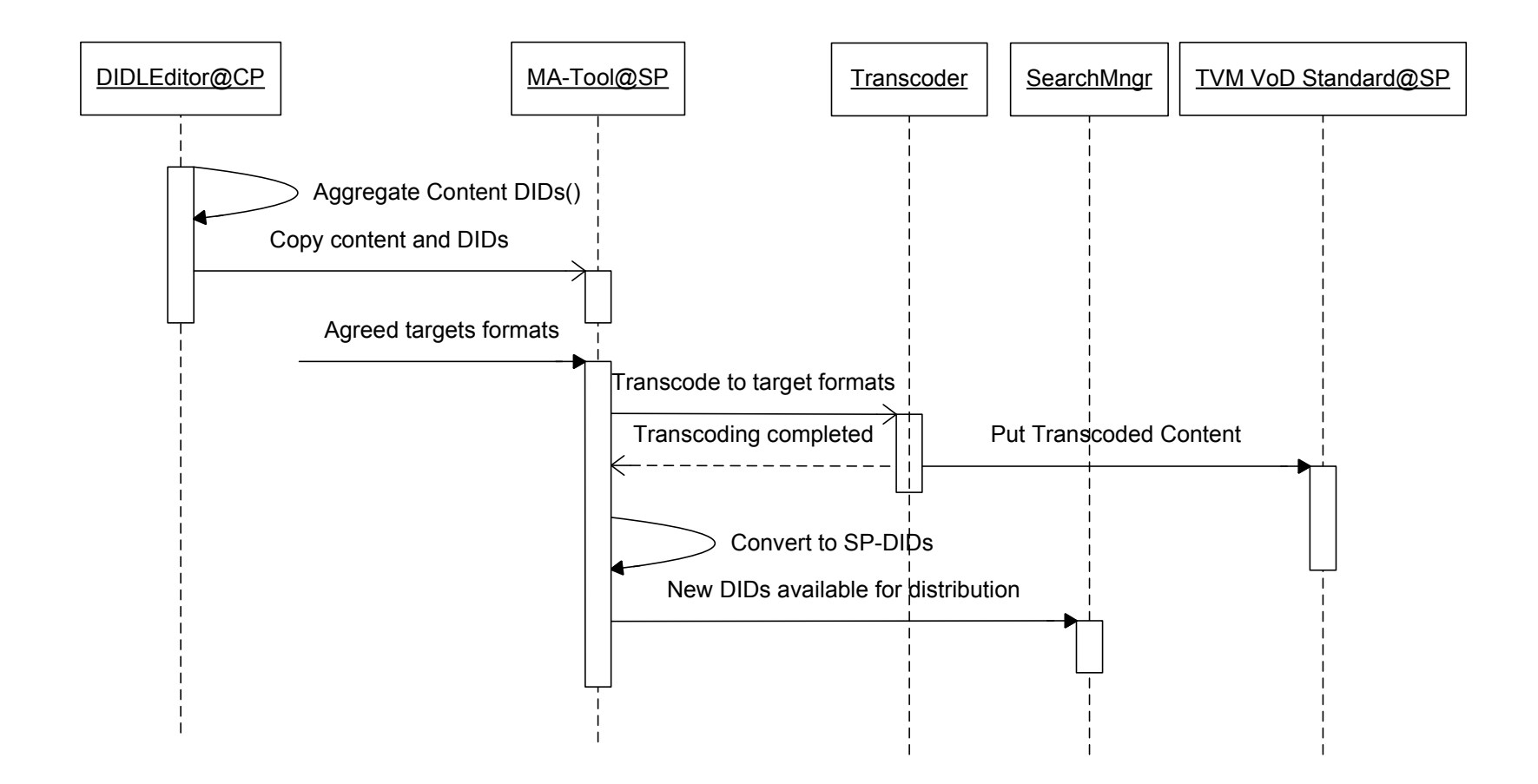

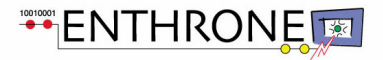

## Verification/Validation/Integration Tests. Work through of test cases.

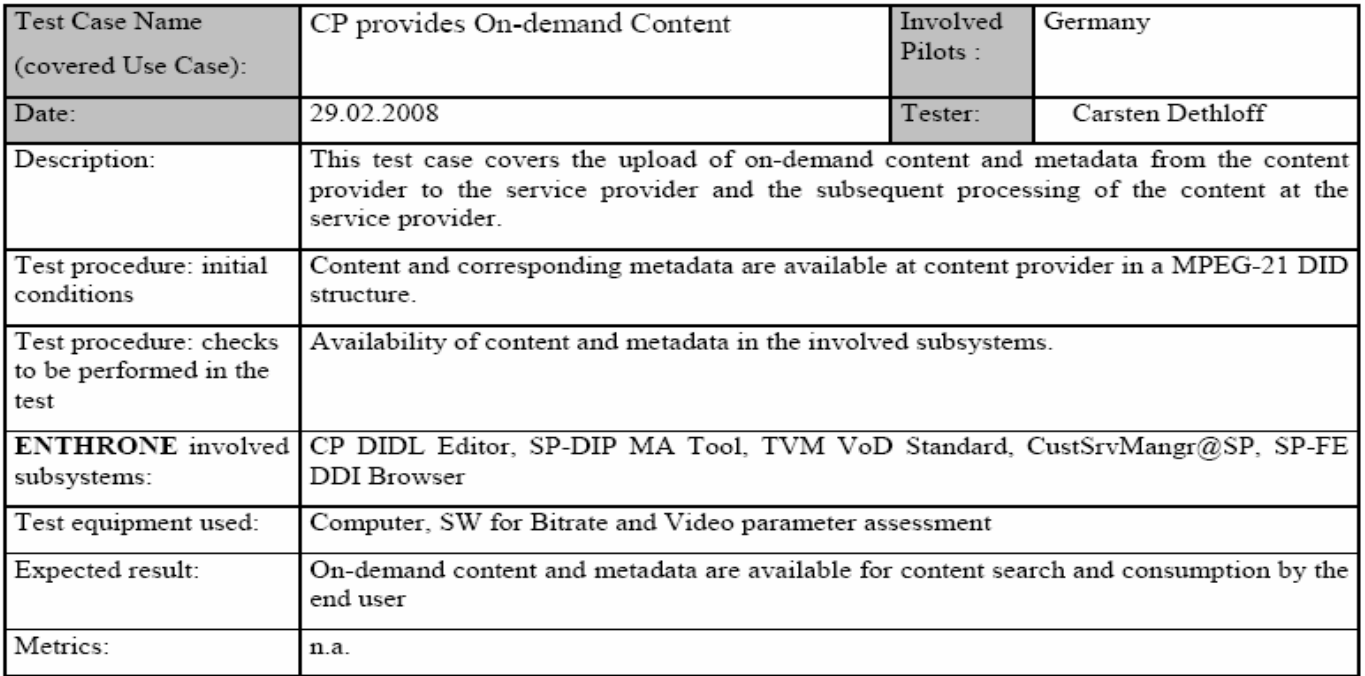

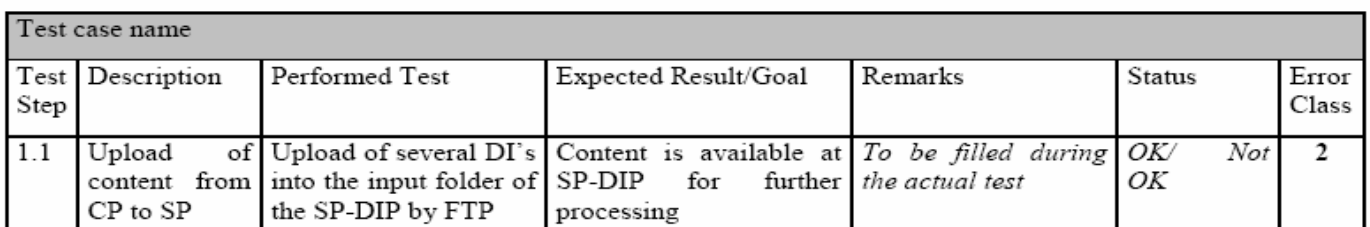

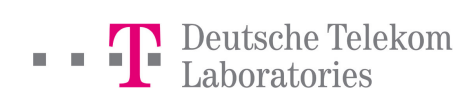

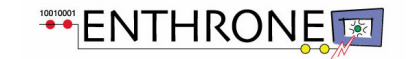

### Walkthrough of pSLS establishment use case.

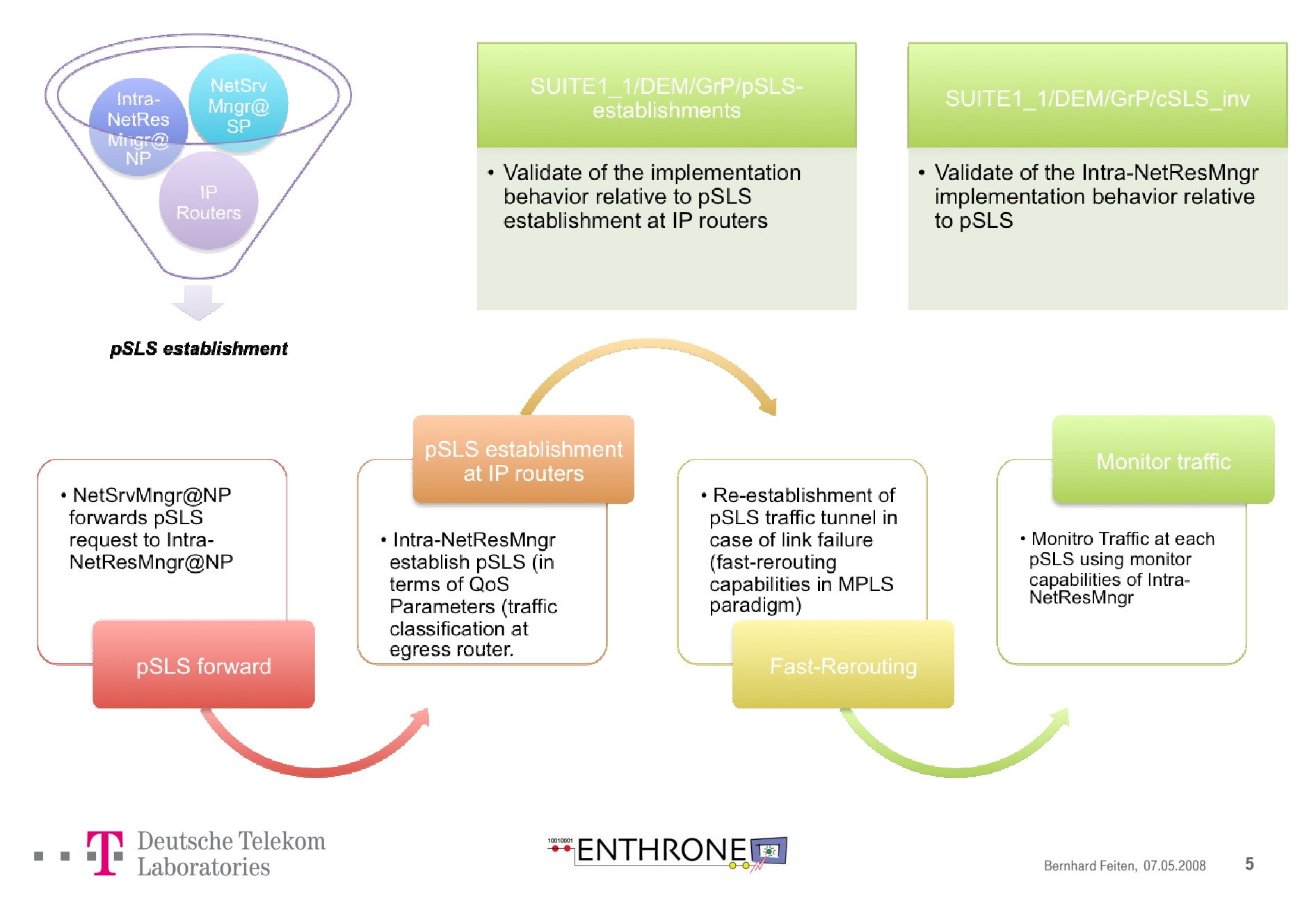

### Walkthrough of cSLS establishment use cases.

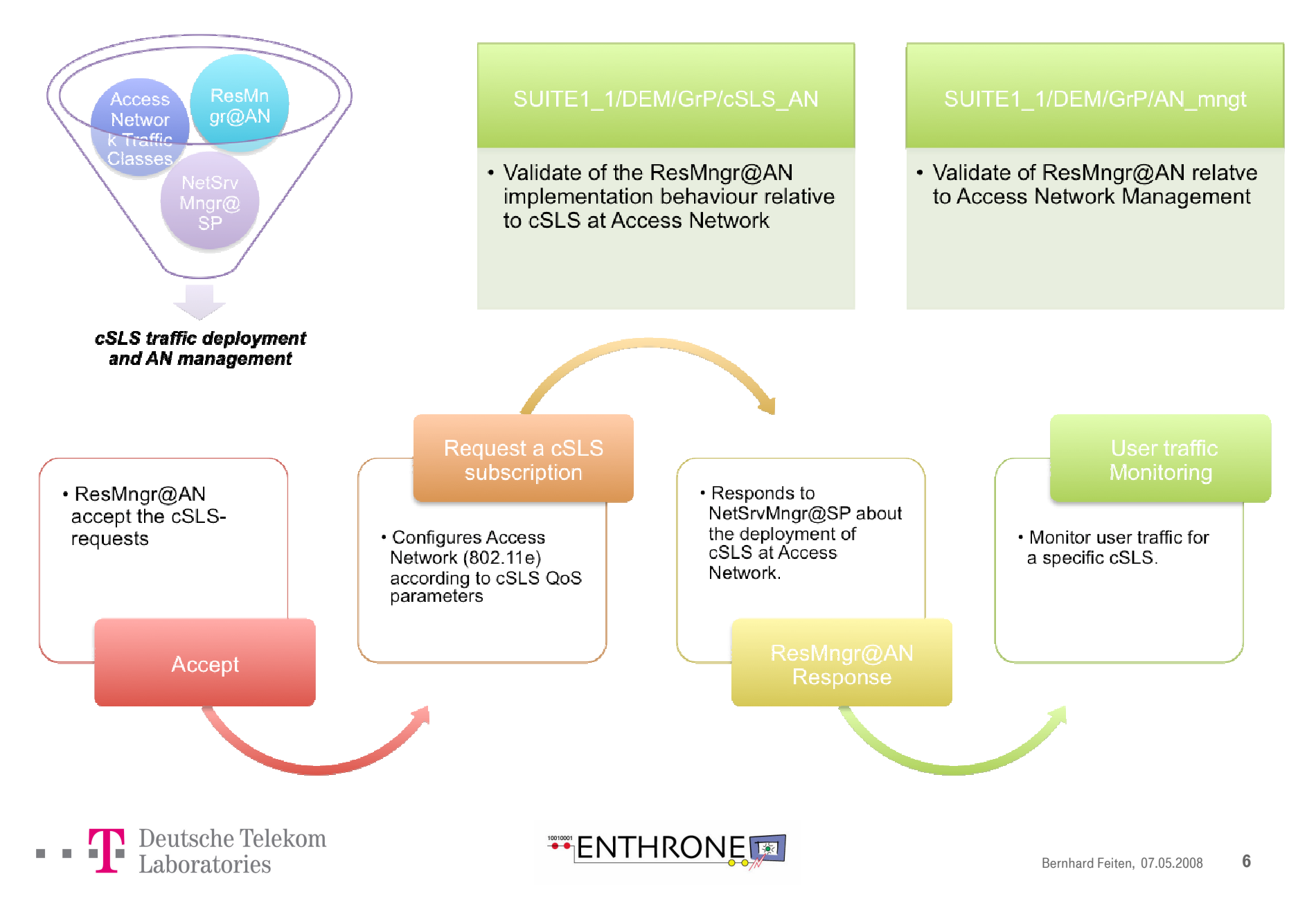

#### Walkthrough of use case

Overall Performance evaluation of high level services (E-learning).

- Fnvironment  $\blacksquare$ 
	- ENTHRONE infrastructure complete, in place (SP, CP, NP, CC)  $\qquad \qquad -$
	- Reservation activated in the network for E-learning flow (pSLS, cSLS, lat mile, etc.)  $\overline{\phantom{0}}$
	- (Over) Load a middle segment of the pSLS-link with high background traffic  $\qquad \qquad -$
	- Play DI with network loaded
	- Make measurements on A/V overall quality at reception (TBD)  $\blacksquare$
- Expected result: OK again

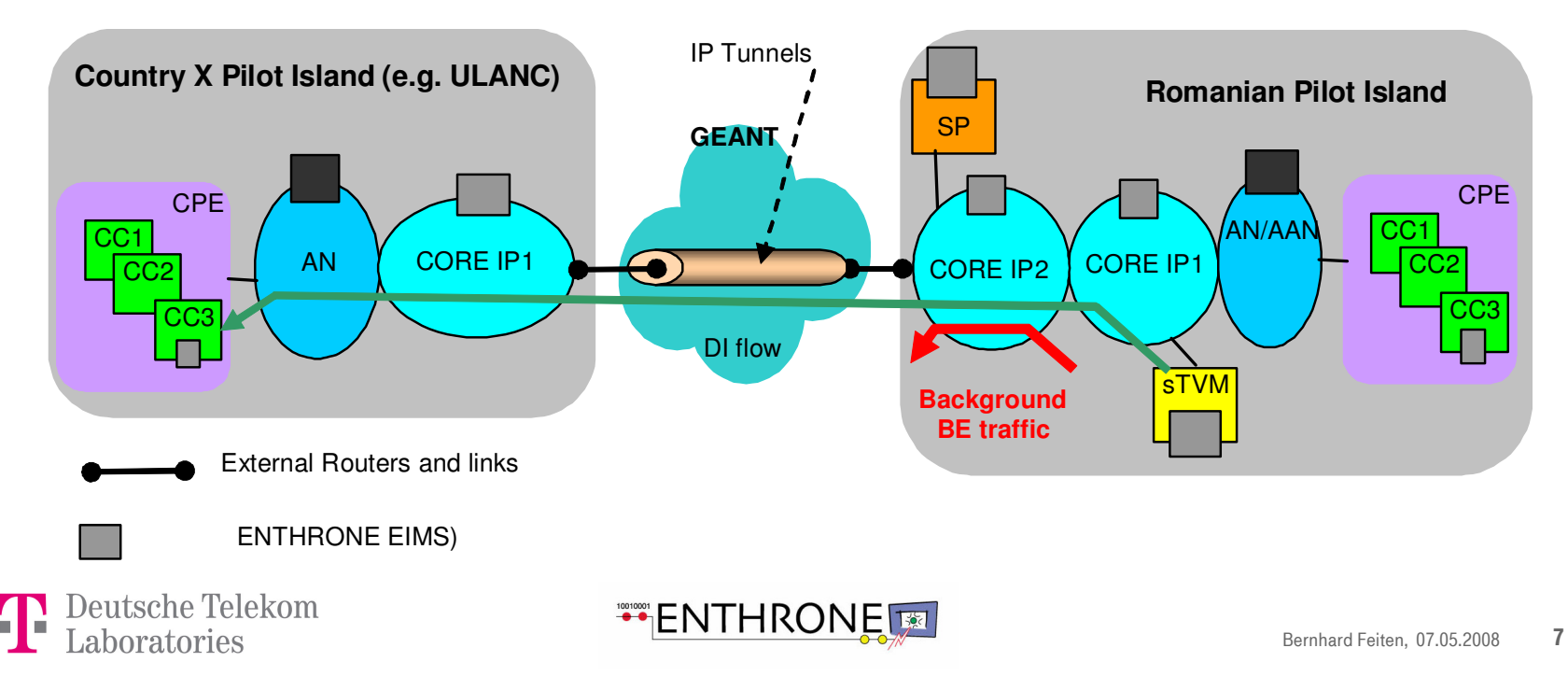

Algorithm/component level Performance Assessment Tests. Telefonica QoS Probe on Terminal estimating the perceived quality from packet loss.

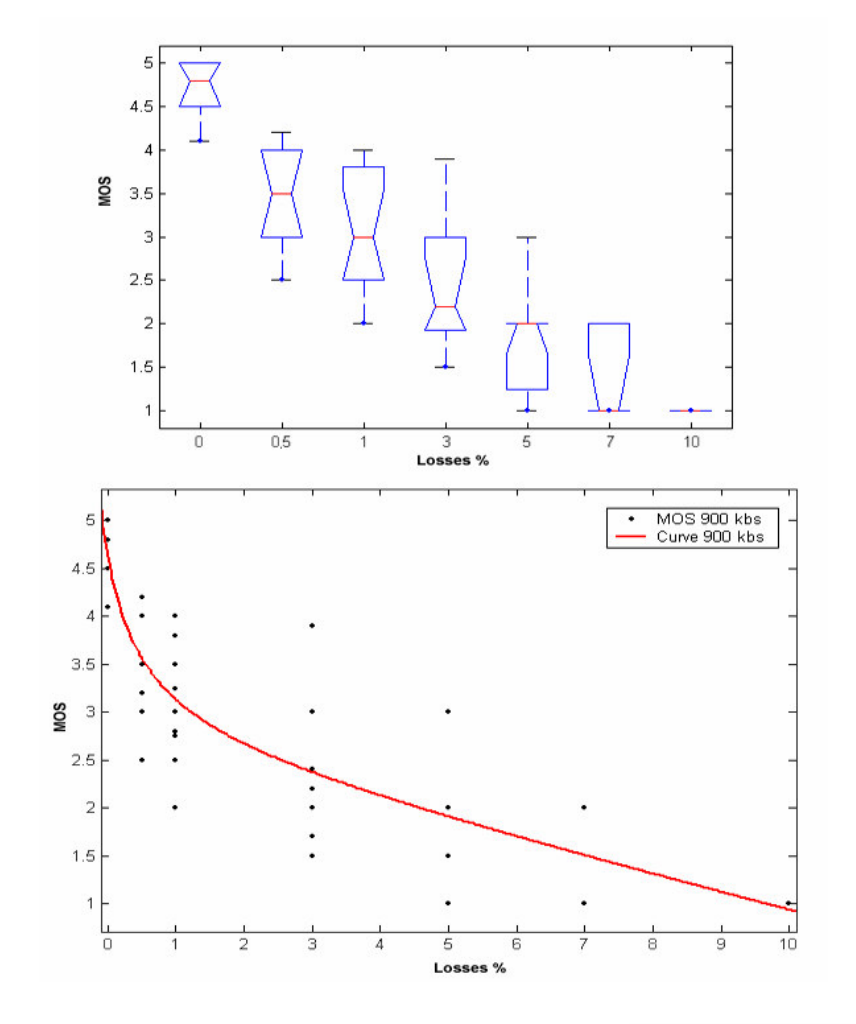

- Video AVC test content: frame rate [6.25,25] fps; bit rate [150,1500] kbps; packet loss [0,10] %
- Public survey (across EU) bottom-up approach  $\blacksquare$

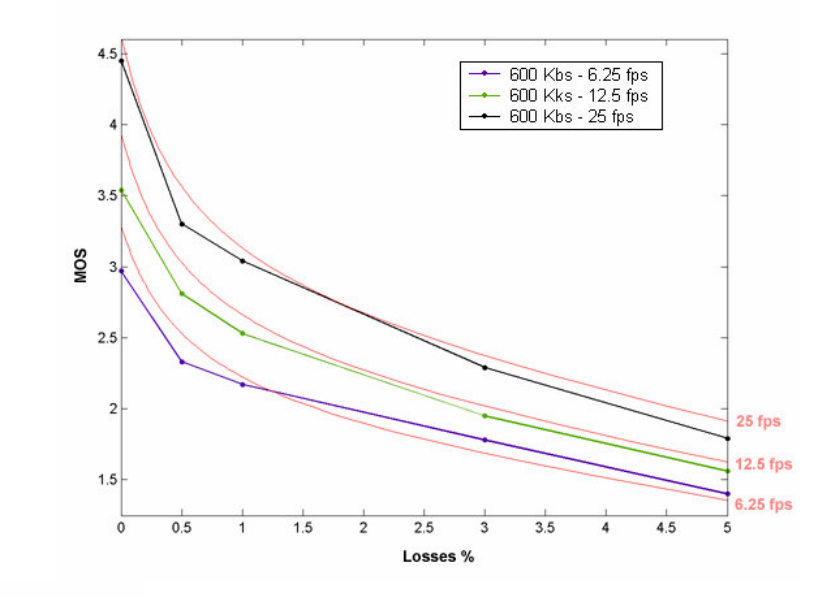

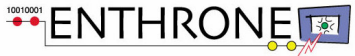

### Telefónica I+D Public Survey

A public survey on an internet website (www.enthrone2.tid.es) has been. Its objective is to collect as many subjective QoS measurements on video applications as possible, as requested for a professional QoS model validation and promotion, contributing to project dissemination and related exploitation activities.

1. Phase: Internal subjectice tests: Telefonica Corporation and Enthrone 2 Consortia.

2. Phase: External Level to be done in related R&D Projects and further interested parties.

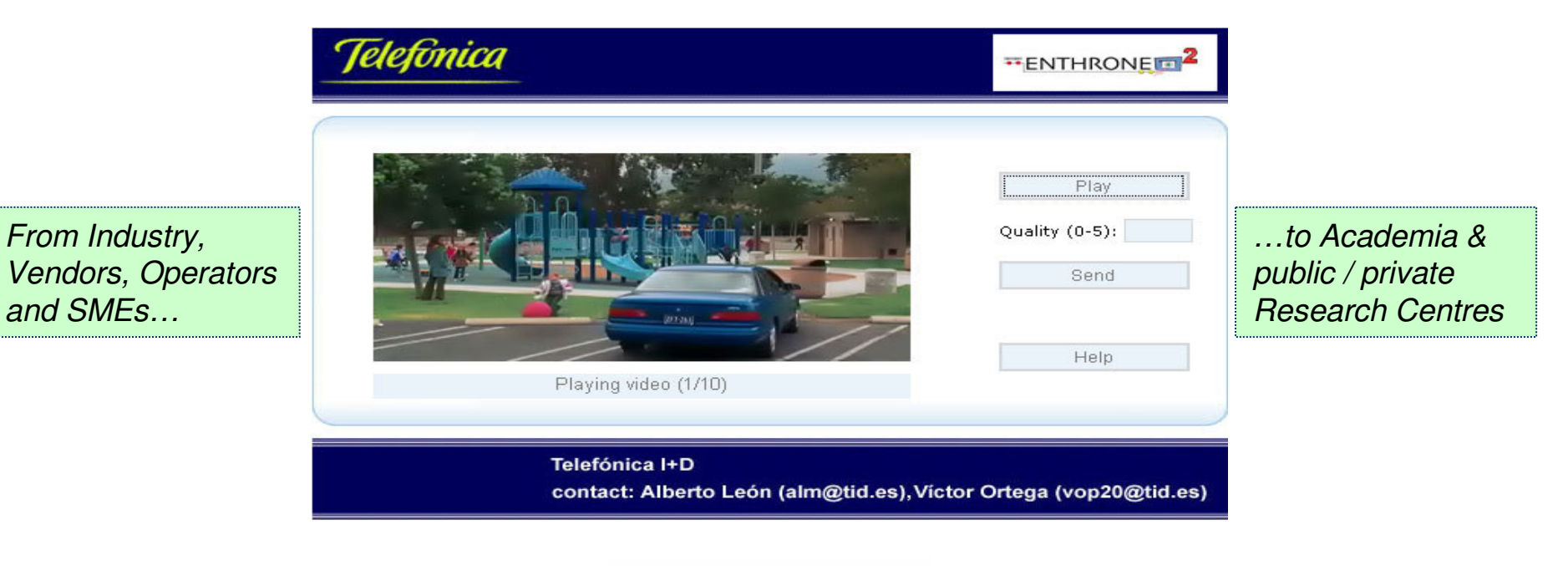

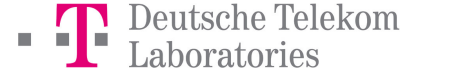

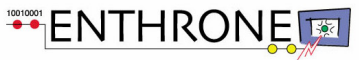

#### Algorithm/component level Performance Assessment Tests. Perceived Video Quality Meter (TDF). Goal

- Predict the quality assessment of a multimedia  $\blacksquare$ service, as perceived by a population of human beings
- Working at the application layer: using video  $\blacksquare$ signals
- Provides instantaneous POoS  $\blacksquare$ (typically every second) and alarms
- **Reports to EIMS-TDM**  $\blacksquare$ (Terminal Device Manager)
- Optimised for mobile TV applications  $\blacksquare$

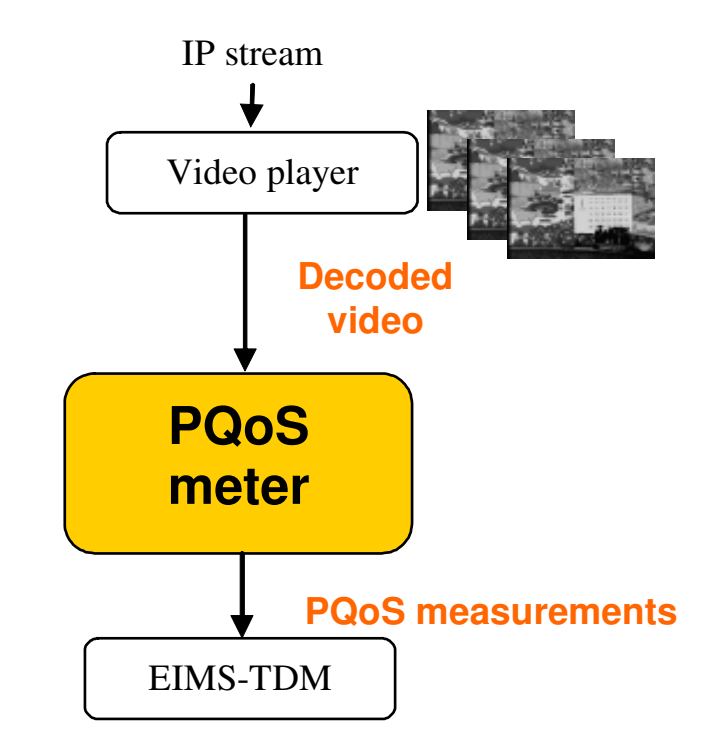

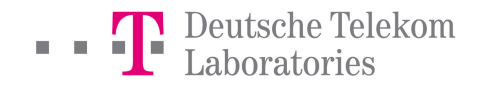

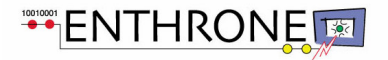

#### Algorithm/component level Performance Assessment Tests. Perceived Video Quality Meter (TDF). **Test Conditions**

- H.264 encoder, baseline profile.  $\blacksquare$
- CIF spatial resolution (352x288).  $\blacksquare$
- Constant frame rate: 5, 10, 15 and 25 frames per second.
- Constant data rate, from 64 to 512 kbit/s.
- Various content types and genres: news, sports,  $\blacksquare$ entertainment...

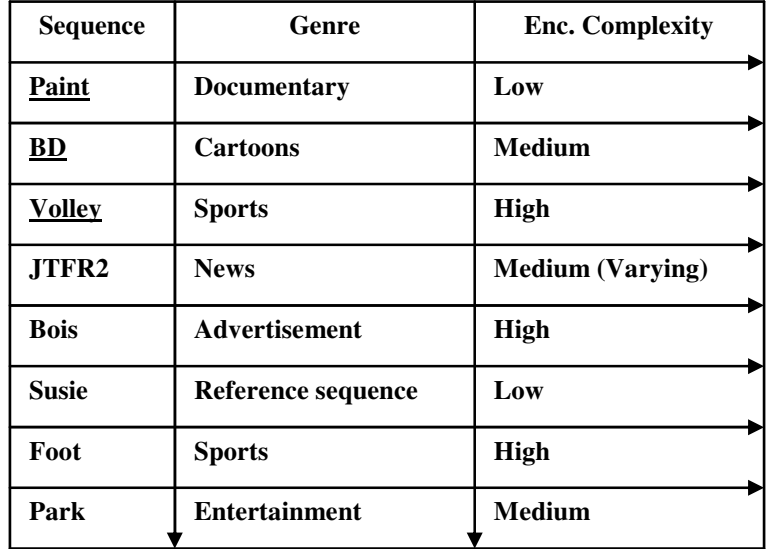

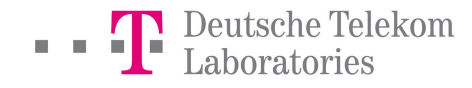

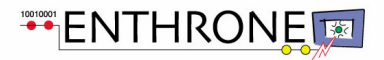

Algorithm/component level Performance Assessment Tests. Perceived Video Quality Meter (TDF). Sample PQoS measurement results.

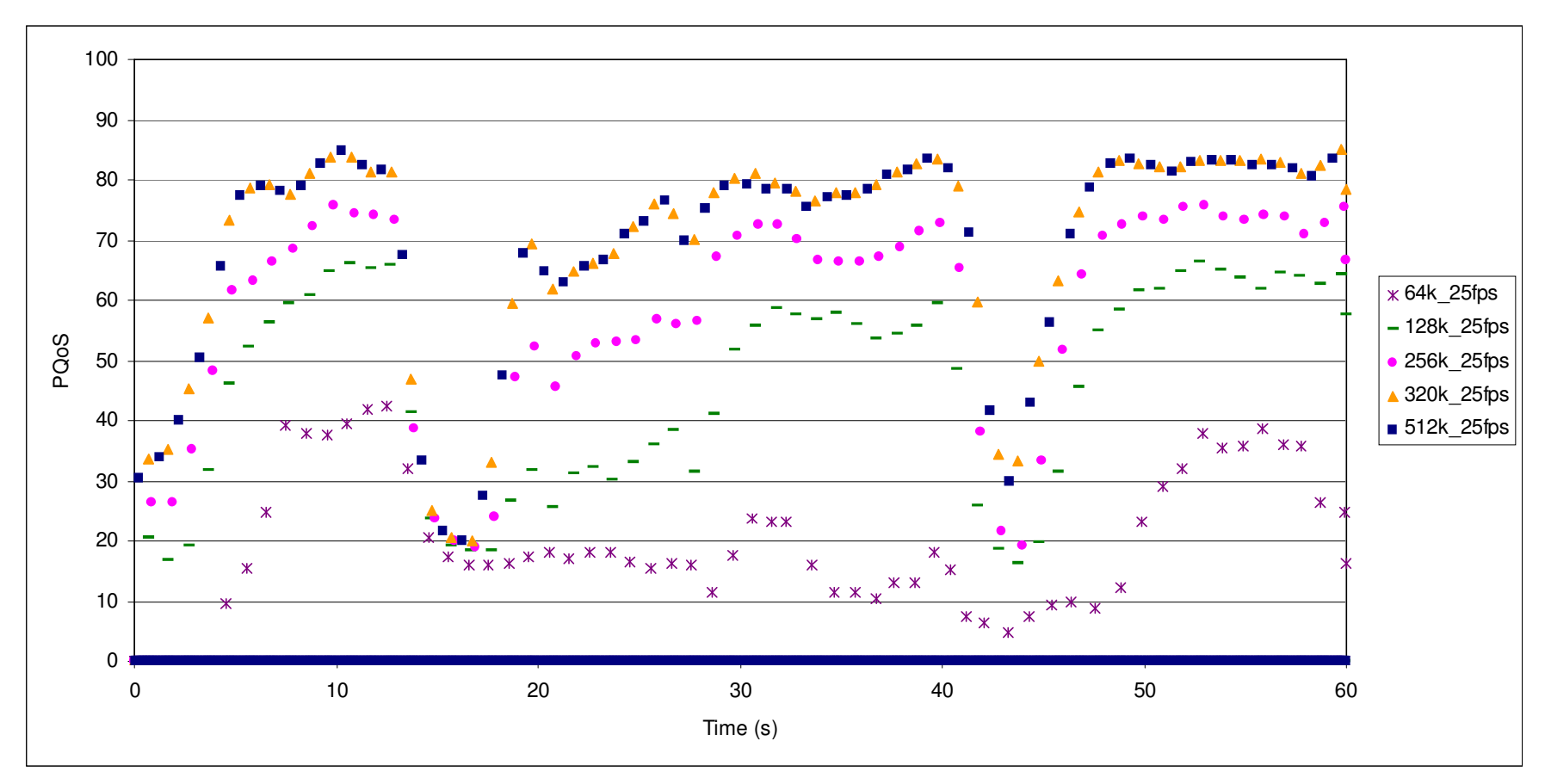

Continuous measurements, for different encoding data rates 64 .. 512 kbit/s Clear impact on PQoS; PQoS average is well correlated to subjective tests results

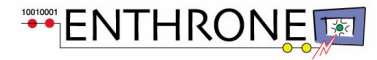

Algorithm/component level Performance Assessment Tests. Perceived Video Quality Meter (TDF). PQoS mapping.

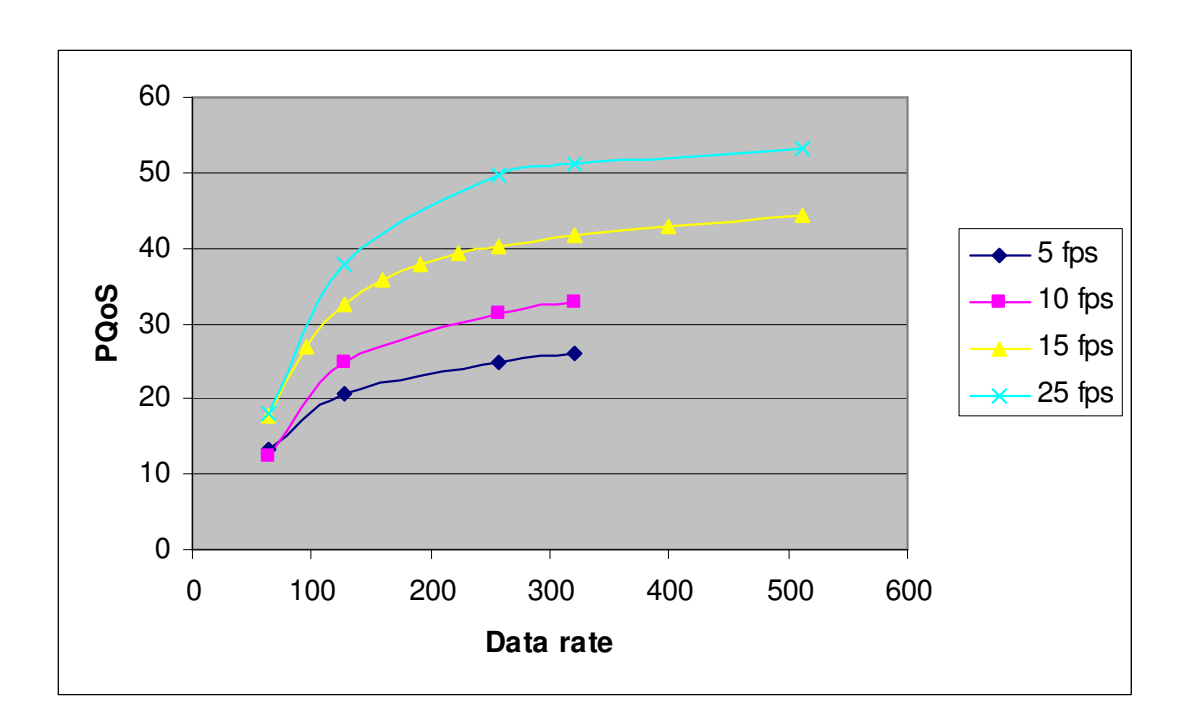

Sample PQoS mapping to video encoding configuration (encoding data rate, frame rate)  $\equiv$ for a given content type

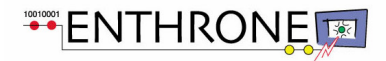

# **Overall System Level Performance Assessment Tests.**

The quality enhancement will controlled with subjective testing.

#### **Perceived Quality testing**

- **ENTHRONE II enabled services are compared with Best-effort services.**
- By conducting formal assessment tests the perceived quality improvements will be evaluated
- These subjective tests will be conducted corresponding with ITU-R BT.500.

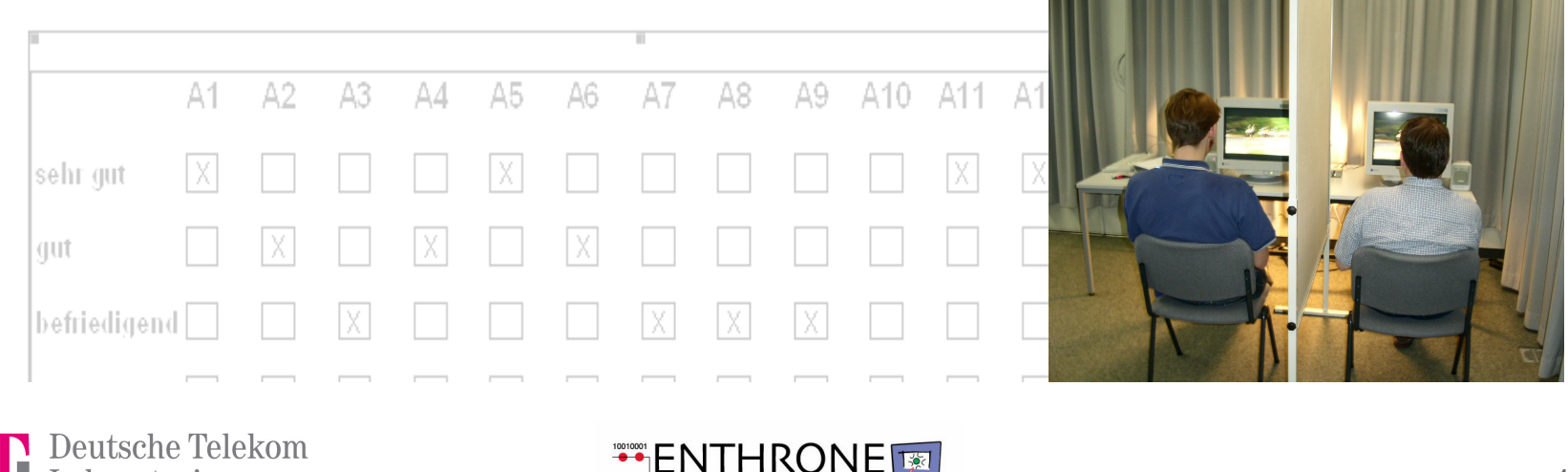

 $-0.0-$ 

# Conclusions.

#### **Enthrone Validation**

- Comprehensive test suites in the ENTHRONE pilot islands are foreseen.
- Verification/Validation/Integration Tests are ongoing. The integration is finalized soon.
- Algorithm/component level Performance Assessment Tests have been carried out by the related work packages.
- The quality of the pQoS measurement probes are further enhanced by including results of further subjective tests.
- The overall system performance will be assessed in final subjective quality tests to prove the enhancements that the ENTHRONE end-to-end QoS management supervision will provide.

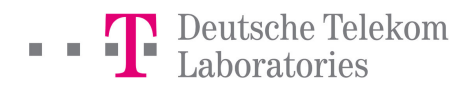

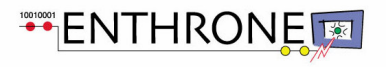